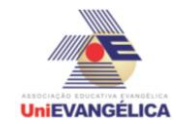

## **PROGRAMAÇÃO EM C++** com uso do *software Dev C++ (versão 5.1)*

### **ESTUDANTES/AUTORES:**

Admilson Luiz da Silva Filho Joaquim Alves dos Santos Santana Netto Kaique Matias Alves Oliveira Lucas Vinicius Normandes Silva Borges Rayane Cândido de Oliveira

# **ORIENTAÇÃO:**

Charles Lourenço de Bastos Juliana Martins de Bessa Ferreira

### **PROPOSTA:**

Dilatações superficial e volumétrica de materiais utilizados na construção de trilhos ferroviários. Programa utilizado para mostrar dilatações sofridas em materiais utilizados na construção de trilhos ferroviários. A partir de dados obtidos na internet e livros, foi possível definir os coeficientes utilizados no programa, que são pré-definidos e então calcular a partir de fórmulas matemáticas a área, volume e suas respectivas dilatações, a partir da média entre as temperaturas máxima e mínima da região, tendo como viabilidade evitar um possível acidente que pode ser ocasionado pela dilatação dos trilhos.

# **CODIFICAÇÃO EM C++:**

#include<iostream> #include<locale.h> #include<math.h> #include<stdio.h> using namespace std; int main() { setlocale(LC\_ALL, "portuguese"); int op1, op2, k, i; double l, h, c, r, tmax, tmin, dt, a, A=0, V=0, dv, da, A0[5], V0[5], v1[5], v2[5], a1[5], c1, l1, h1; system("color 80"); cout<<"\n-PROGRAMA PARA CALCULAR A DILATAÇÃO DOS METAIS USADOS NA CONSTRUÇÃO DE TRILHOS-\n\n\n"; cout<<" Selecione a forma do material a ser utilizado: \n\n 1. Cúbico\n 2. Cilíndrico\n 3. Comparar formas\n\n "; cin >>op1; system("cls"); cout<<"\n Materiais a serem utilizados: \n\n 1. Aço\n 2. Latã;o\n 3. Bronze\n 4. Zinco\n 5. Ferro Fundido\n\n"; cout<<"\n Informe a temperatura máxima de sua região (em graus Celcius): "; cin >>tmax;

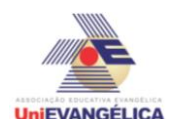

cout<<"\n Informe a temperatura mínima de sua região (em graus Celcius): "; cin >>tmin; dt=tmax-tmin;

```
if(op1==1){
cout<<"\n\n Escolha o material a utilizar: ":
cin \gg op2;cout << "\n---------------------------------------------------";
cout<<"\n\n Informe a largura do material (em cm): ";
\sin \frac{1}{2}cout<<"\n Informe a altura do material (em cm): ";
cin >>h;
cout<<"\n Informe o comprimento do material (em cm): ";
\sin \gt >c;
A=\epsilon;
V=l*c*h;
}
else{
       if(op1==2)
{
cout<<"\n\n Escolha o material a utilizar: ";
\sin \gt > \text{op2};
cout << "\n---------------------------------------------------";
cout<<"\n\n Informe o raio do material (em cm): ";
\sin \frac{p}{r};
cout<<"\n Informe o comprimento do material (em cm): ";
\sin \gt >c;
A=2<sup>*</sup>r<sup>*</sup>c;
V=3.14*(r*r)*c;
}
else{
       if(op1==3)\{cout<<"\n Quantos materiais deseja utilizar? ";
       \sin \frac{p}{k};
       cout << "\n----------------------------------------";
              for(i=1; i<=k; i++){
               cout<<"\n Digite qual será o " << i << "º material: ";
               \sin \gg \text{op2};
               if(op2 == 1){
               a1[i]=0.000012;
               }
               else{
               if(op2==2){
               a1[i]=0.000018;
               }
               else{
               if(op2 == 3){
               a1[i]=0.000011;
               }
```
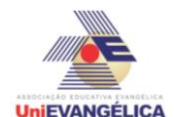

```
else{
                      if(op2 == 4){
                      a1[i]=0.000019;
                      }
                      else{
                      if(op2==5)\{a1[i]=0.000017;
                      }}}}}
                      }
                      }
                              cout << "---------------------------------------------------";
                              cout<<"\n Informe o raio do material (em cm): ";
                              \sin \frac{p}{r};
                              cout<<"\n Informe o comprimento do material (em cm): ";
                              \sin \gt >c;
                              for(i=1; i<=k; i++){
                              A0[i]=2*r*c;
                              V0[i]=3.14*(r*r)*c;
                              v1[i]=A0[i]*2*a1[i]*dt;
                              v2[i]=V0[i]*3*a1[i]*dt;
                              }
                              for(i=1; i<=k; i++){
                              cout << "-------------------------------------------------------------------------
-------";
                              cout<<"\n A área inicial do "<<i<<" material cilíndrico é de:
"<<A0[i]<<" cm<sup>2</sup>\n\n" ;
                              cout<<" O volume inicial do "<<i<<"º material cilíndrico é de: 
"<<V0[i]<<" cm<sup>3</sup>\n\n" ;
                              cout<<"\n A dilatação supercifial do "<<i<<"º material cilíndrico 
é de: "<<v1[i]<<" cm²\n\n";
                              cout<<" A dilatação volumétrica do "<<i<<"º material cilíndrico 
\acute{e} de: "<<v2[i]<<" cm<sup>3</sup>\n\n";
                              }
                              cout << "-------------------------------------------------------------------------
-------";
                              cout<<"\n Informe o comprimento do material (em cm): ";
                              cin \gg c1;
                              cout<<"\n Informe a largura do material (em cm): ";
                              \sin \frac{1}{2}cout<<"\n Informe a altura do material (em cm): ";
                              cin \gg h1;
                              for(i=1; i<=k; i++){
                              A=l1*c1;
                              V=l1*h1*c1;
                              v1[i]=A*2*a1[i]*dt;
                              v2[i]=V*3*a1[i]*dt;
```
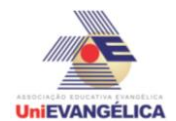

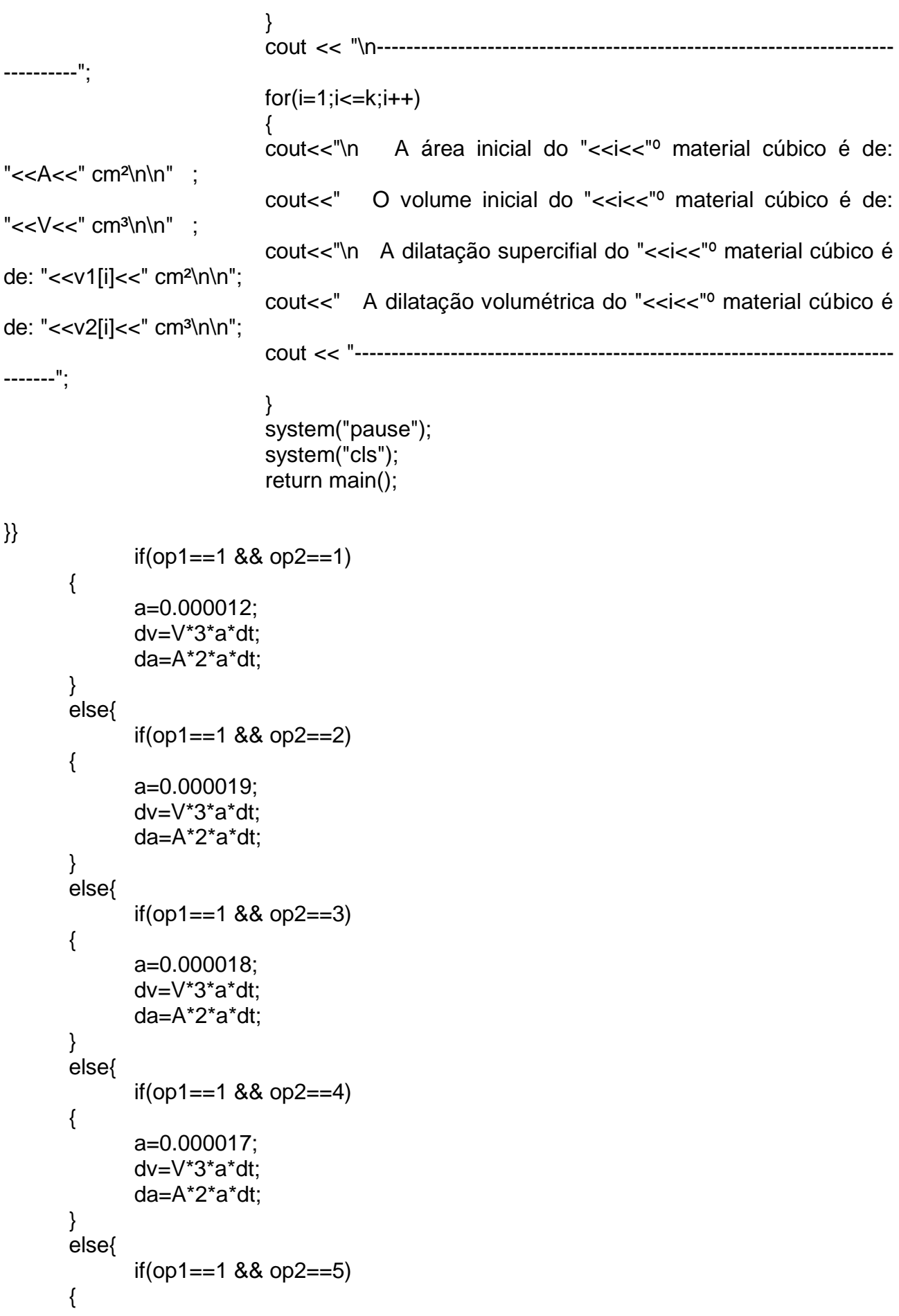

```
UniEVANGÉLICA
```

```
a=0.000011;
       dv=V*3*a*dt;
       da=A*2*a*dt;
}
       }}}}
       if(op1==2 && op2==1)
{
       a=0.000012;
       dv=V*3*a*dt;
       da=A*2*a*dt;
}
else{
       if(op1==2 && op2==2)
{
       a=0.000019;
       dv=V*3*a*dt;
       da=A*2*a*dt;
}
else{
       if(op1==2 &80 op2==3)
{
       a=0.000018;
       dv=V*3*a*dt;
       da=A*2*a*dt;
}
else{
       if(op1==2 && op2==4)
{
       a=0.000017;
       dv=V*3*a*dt;
       da=A*2*a*dt;
}
else{
       if(op1==2 && op2==5)
{
       a=0.000011;
       dv=V*3*a*dt;
       da=A*2*a*dt;
}
      }}}}
cout << "\n-----------------------------------------------------------------";
cout<<"\n\n A variação da área do seu material é de: "<<da<<" cm<sup>2</sup>\n\n";
cout<<" A variação volumétrica do seu material é de: "<< dv<<" cm3\n";
cout << "\n-----------------------------------------------------------------\n";
system("pause");
system("cls");
return main();
```
}